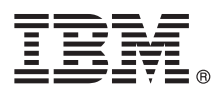

# **Szybki start Niniejsza publikacja ułatwia rozpoczęcie pracy z oprogramowaniem IBM SPSS Modeler.**

## **Przegląd produktu**

IBM® SPSS Modeler Professional to wszechstronne, zaawansowane środowisko eksploracji danych, które pomaga w szybkim i intuicyjnym tworzeniu modeli predykcyjnych, nie wymagając przy tym programowania. Umożliwia wykrywanie wzorców i trendów w danych ustrukturyzowanych i nieustrukturyzowanych, udostępniając wizualny interfejs oraz zaawansowany aparat analityczny. Na tej podstawie możliwe jest modelowanie wyników i zrozumienie czynników wpływających na te wyniki, a tym samym wykorzystanie nowych szans i ograniczenie ryzyka.

IBM SPSS Modeler Premium to produkt zbudowany na fundamencie możliwości programu Modeler Professional i oferujący dodatkowo technologię analizowania danych tekstowych (Text Analytics), technologię analizowania sieci społecznościowych (Social Network Analysis), która umożliwia uwzględnianie danych społecznościowych w modelach predykcyjnych, technologię przygotowywania danych do analizy (Entity Analytics), która ukierunkowana jest na uzyskanie jak najwyższej spójności danych poprzez eliminację konfliktów tożsamości wewnątrz akt, a także komponent Analytic Server, który jest rozwiązaniem do analizy wielkich zbiorów danych i umożliwia rozwiązywanie problemów na nieosiągalną dotychczas skalę.

## **1 Krok 1: dostęp do oprogramowania**

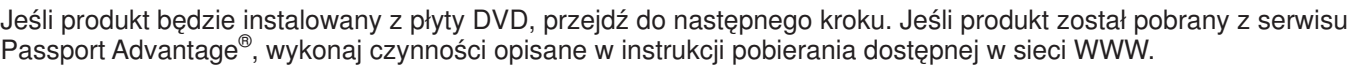

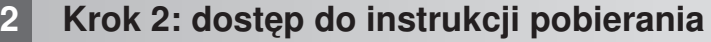

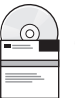

### Dokumentacja instalacji (PDF) jest dostępna na instalacyjnej płycie DVD w katalogu Documentation/<język>/Installation oraz w sieci WWW pod adresem [http://www-01.ibm.com/support/knowledgecenter/SS3RA7\\_17.0.0.0](http://www-01.ibm.com/support/knowledgecenter/SS3RA7_17.0.0.0) i [http://www.ibm.com/support/docview.wss?uid=swg27043831.](http://www.ibm.com/support/docview.wss?uid=swg27043831)

## **3 Krok 3: sprawdzanie konfiguracji sprzętu i systemu**

Upewnij się, że komputery docelowe spełniają minimalne wymagania sprzętowe i programowe. Najbardziej aktualne informacje o wymaganiach systemowych można znaleźć w *[raportach o kompatybilności oprogramowania](http://publib.boulder.ibm.com/infocenter/prodguid/v1r0/clarity/index.jsp)* w serwisie Wsparcia technicznego IBM. Informacje o wymaganiach oprogramowania IBM wymaganego wstępnie, takiego jak IBM SPSS Collaboration and Deployment Services, zawiera dokumentacja instalacji dołączona do tego oprogramowania. Wszelkie wyjątki i ograniczenia opisane są w dokumentacji instalacji oprogramowania IBM SPSS Modeler. Najbardziej aktualne informacje o wymaganiach wstępnych są także dostępne [w sieci WWW.](http://pic.dhe.ibm.com/infocenter/prodguid/v1r0/clarity/prereqsForProduct.html)

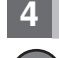

## **4 Krok 4: dostęp do dokumentacji**

**?** Centrum informacyjne produktu IBM SPSS Modeler 17.0 w sieci WWW jest dostępne pod adresem [http://www-01.ibm.com/support/knowledgecenter/SS3RA7\\_17.0.0.0.](http://www-01.ibm.com/support/knowledgecenter/SS3RA7_17.0.0.0) Centrum informacyjne zawiera większość dokumentacji dostarczanej z oprogramowaniem IBM SPSS Modeler 17.0; jednak dokumentacja instalacji dostarczana jest oddzielnie, tak jak opisano to powyżej. Po zainstalowaniu produktu centrum informacyjne dostępne jest także na komputerze lokalnym, po naciśnięciu klawisza F1 lub wybraniu opcji **Tematy** z menu Pomoc.

## **5 Krok 5: instalowanie produktu IBM SPSS Modeler**

Produkt należy zainstalować zgodnie z instrukcjami zamieszczonymi w dokumentach, które znajdują się w katalogu Documentation/<język>/Installation na instalacyjnej płycie DVD. Jak już wcześniej wspomniano, dostęp do dokumentów instalacyjnych można też uzyskać w sieci WWW pod adresem: [http://www.ibm.com/support/](http://www.ibm.com/support/docview.wss?uid=swg27043831) [docview.wss?uid=swg27043831.](http://www.ibm.com/support/docview.wss?uid=swg27043831)

Jeśli masz licencję dla jednego użytkownika, zapoznaj się z następującymi plikami PDF:

- v IBM SPSS Modeler Authorized User License Administrator's Guide. Najpierw należy zapoznać się z tym dokumentem. Zawiera on informacje o konfigurowaniu i licencjonowaniu oprogramowania.
- v IBM SPSS Modeler Installation Instructions (Authorized User License). W tym dokumencie znajdują się informacje na temat instalowania produktu na komputerach użytkowników końcowych.

Jeśli masz licencję sieciową (na używanie współbieżne), zapoznaj się z następującymi plikami PDF:

- v IBM SPSS Modeler Concurrent License Administrator's Guide. Najpierw należy zapoznać się z tym dokumentem. Znajdują się w nim informacje dotyczące konfigurowania menedżera licencji sieciowych i dystrybucji oprogramowania wśród użytkowników.
- v IBM SPSS Modeler Installation Instructions (Concurrent License). W tym dokumencie znajdują się informacje na temat instalowania produktu na komputerach użytkowników końcowych. Dokument ten można także przekazywać użytkownikom końcowym.

Jeśli łączysz się z repozytorium IBM SPSS Collaboration and Deployment Services w celu współużytkowania strumieni, zapoznaj się z dokumentem PDF:

• IBM SPSS Modeler Server Adapter Installation.

Jeśli masz moduł Entity Analytics, Social Network Analysis lub Text Analysis, zapoznaj się z dokumentem PDF: v IBM SPSS Modeler Premium — Podręcznik instalowania i konfigurowania.

## **Więcej informacji**

**?** Dodatkowe informacje można znaleźć w następujących zasobach serwisu ibm.com:<br>• Oprogramowanie IBM SPSS:<http://www.ibm.com/software/analytics/spss/>

- 
- v IBM developerWorks:<http://www.ibm.com/developerworks/spssdevcentral/>
- v Wsparcie dla produktów IBM:<http://www.ibm.com/support/>
- v Społeczności użytkowników IBM:<http://www.ibm.com/community/>

SPSS Modeler Licensed Materials - Property of IBM. © Copyright IBM Corp. 2015. Użytkowników z instytucji rządowych USA obowiązują warunki umowy GSA ADP Schedule Contract z IBM Corp.

IBM, logo IBM i ibm.com są znakami towarowymi lub zastrzeżonymi znakami towarowymi International Business Machines Corp. zarejestrowanymi w wielu jurysdykcjach na całym świecie. Nazwy innych produktów i usług mogą być znakami towarowymi IBM lub innych podmiotów. Aktualna lista znaków towarowych IBM jest dostępna w serwisie WWW IBM, w sekcji "Copyright and trademark information'<br>(Informacje o prawach autorskich